**BinaryClock Screen Saver Crack PC/Windows**

[Download](http://evacdir.com/continuining?sequels=misjudgment/QmluYXJ5Q2xvY2sgU2NyZWVuIFNhdmVyQml&ZG93bmxvYWR8WHk4TW5RMFpYeDhNVFkxTkRVeU1qRXhNSHg4TWpVNU1IeDhLRTBwSUZkdmNtUndjbVZ6Y3lCYldFMU1VbEJESUZZeUlGQkVSbDA=serbs)

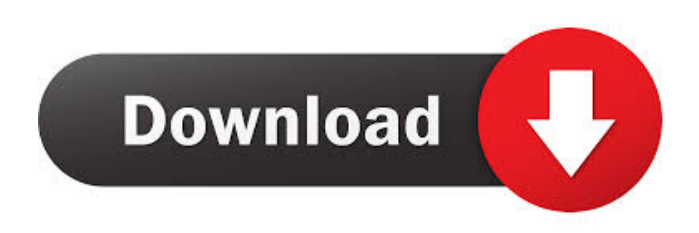

**BinaryClock Screen Saver Crack License Keygen [32|64bit]**

----------- The BinaryClock Screen Saver is a small tool that displays the current time in binary. You can select between 24 and 12-hour time formats. The dots can be set to slowly fade in color, or you can specify a fixed color. Get your binary clock screensaver now: Put the beautiful bits on your desktop. The BinaryClock Screen Saver was designed to be a small tool that displays the current time in binary. You can select between 24 and 12-hour time formats. The dots can be set to slowly fade in color, or

you can specify a fixed color. BinaryClock Screen Saver Description: ----------- The BinaryClock Screen Saver is a small tool that displays the current time in binary. You can select between 24 and 12-hour time formats. The dots can be set to slowly fade in color, or you can specify a fixed color. Get your binary clock screensaver now: Put the beautiful bits on your desktop.

The BinaryClock Screen Saver was designed to be a small tool that displays the current time in binary. You can select between 24 and 12-hour time formats. The dots can be set to slowly fade in color, or you can specify a fixed color. BinaryClock Screen Saver Description: ----------- The BinaryClock Screen Saver is a small tool that displays the current time in binary. You can select

between 24 and 12-hour time formats. The dots can be set to slowly fade in color, or you can specify a fixed color. Get your binary clock screensaver now: Put the beautiful bits on your desktop. The BinaryClock Screen Saver was designed to be a small tool that displays the current time in binary. You can select between 24 and 12-hour time formats. The dots can be set to slowly fade in color, or

you can specify a fixed color. BinaryClock Screen Saver Description: ----------- The BinaryClock Screen Saver is a small tool that displays the current time in binary. You can select between 24 and 12-hour time formats.

**BinaryClock Screen Saver Crack + Free Download**

## Keymacro displays the current time

in 12-hour and 24-hour binary clock formats. You can use the W, X, Y, and Z keys to change the hour and minute portions of the binary time. SOUNDSIM Description: SOUNDSIM is a MIDI utility that enables MIDI or sound-card applications to be controlled via the mouse. When you click the mouse in the desired location, an "on-off" click event is sent to the MIDI/sound-card application.

**BETHVersion** (unreleased)Description: BETHVersion is a port of this application to the BSD. It's written in C and is distributed as shareware. When we left off the last time, Christian had returned to the land of the Cylons and was still alive. He found Athena and asked if she could help him get home. Athena told him that she could, but only on one condition: that he had to kill a

Cylon and bring him back for her. Christian agreed and went back to the Cylon camp where he slew the leader of the Cylon guards, Pronicet, with his bare hands. Christian returned to Athena and she took him to the temple where all the Cylons got together and decided that it would be best if the three of them went to Earth and started a new life together. After the three of them left, Athena made a sacrifice

on Christian's behalf. Back on the Colonies, Christian was sitting on the rocks at the very bottom of the ocean. As he tried to sleep, he heard a crash and looked up to see an enormous ship flying straight toward him. As it got closer, he saw that the ship was filled with Cylon Warriors and that they were obviously bent on destroying him. Christian had a choice: If he stayed on the rock, the Cylons would kill

him. He knew that they would come down after him. If he ran, the Cylons would only be able to follow him for a short time before they caught up with him. If he ran, the Cylons would only be able to follow him for a short time before they caught up with him. Christian knew that he couldn't outrun the Cylons. He had to choose his path and he had to do it fast. He got up and ran toward the massive bulk of

## the ship. As he ran, he took his gun from his shoulder and shot the young 77a5ca646e

The BinaryClock Screen Saver was designed to be a small tool that displays the current time in binary. You can select between 24 and 12-hour time formats. The dots can be set to slowly fade in color, or you can specify a fixed color. Main Features: The BinaryClock Screen Saver is fast, responsive, and small. 24- or 12-hour time format with

24-hour AM/PM Allows you to specify a fixed color for the dots Random number generator for displaying the 24- or 12-hour digits Screen saver can be launched from desktop menu or from tray icon 12-hour version available Timer can be toggled on and off to skip over one hour Screen saver can be set to start up immediately or to wake up after a specified time Can be launched from menu bar or desktop

tray icon Triggers a log file when screen saver is launched or when the clock resets The timer runs without a GUI and is not modal. It will appear in the tray icon tray when the timer is started, and if the timer is stopped the timer will stop in the tray as well. The binary clock refreshes every 30 minutes. The 24 or 12-hour digits can be configured for the following sets: \* Day of the Week \* Numeric \* Roman

Numerals \* Random (incrementing) \* Custom You can specify a fixed color for the dots to speed up color fading. You can use the binary clock to time track a running event in your taskbar. 7. Binary Clock Screensaver Size: 8.00 MB 8. BinaryClock Screen Saver Free Screensaver Size: 6.00 MB 9. BinaryClock Screen Saver Size: 10.00 MB 10. BinaryClock Screen Saver (Windows Media Player)

Size: 3.00 MB This one displays the time in binary number. It is very handy if you need to look at binary numbers, especially if you need to look at numbers in an application which uses a decimal numbering system. This screensaver allows you to select between 24-hour and 12-hour format. The 12-hour time format is available with 24-hour AM/PM option. You can also specify a color for the dots. You can

## even specify that the dots fade slowly in color.

**What's New In?**

BSSC: Binary Clock Screen Saver download: copyright:PCVortex Software. All rights reserved. source: preview: - The Primary Thing Screen Saver was designed to be a small tool that displays the current time in a primary color. You

can specify the time format or the color. Description: PCV: Primary Thing Screen Saver download: copyright:PCVortex Software. All rights reserved. source: preview: - Glyphs Screen Saver was designed to show the glyphs used for usersupplied text. The glyphs can be displayed in both black and white and in various fonts. The glyphs can be rotated. - Classic Button Screen Saver was designed to be a small

tool that displays an image on the desktop. The image can be rotated, or set to move up, down, left, or right. Description: PCV: Classic Button Screen Saver download: copyright:PCVortex Software. All rights reserved. source: preview: - Media Switcher Screen Saver was designed to show a set of images on the desktop. The images can be displayed in several formats. You can set the screen saver to change

each image at a specified time interval. Description: PCV: Media Switcher Screen Saver download: copyright:PCVortex Software. All rights reserved. source: preview: - Saving Time Screen Saver was

Microsoft Windows (XP, Vista, 7, 8, or 10) 1 GB RAM (2 GB or more recommended) DirectX 9.0c compatible graphics card 1024 x 768 display resolution The disc image for use with the emulator should be no more than 1.4 GB in size. Please make sure the selected file is a supported emulator disc image. Click here to return to the

## Main Menu. There is a maximum of 6 players per server. Each player is able to set their own latency, from 0.1ms

<https://shrouded-fjord-53572.herokuapp.com/oddbayl.pdf> <https://thawing-cliffs-08815.herokuapp.com/reyber.pdf> [https://ex0-sys.app/upload/files/2022/06/jxx2AcWkDO8KRQibmqJF\\_06\\_17d64b5f7ac60e6ba307fc47551cee1d\\_file.pdf](https://ex0-sys.app/upload/files/2022/06/jxx2AcWkDO8KRQibmqJF_06_17d64b5f7ac60e6ba307fc47551cee1d_file.pdf) <https://manglarbymoms.co/wp-content/uploads/2022/06/chahar.pdf> <https://superstitionsar.org/veadotube-mini-free-for-windows-latest-2022/> https://klealumni.com/upload/files/2022/06/PaTKLUOGZWHV1fvjHNEl\_06\_659ef356333ba2b4a20198fb032eb016\_file.pdf <https://thingsformymotorbike.club/wp-content/uploads/2022/06/PhotoSketch.pdf> [https://ictlife.vn/upload/files/2022/06/ZvdFTOueC1zzzdCFUS5q\\_06\\_17d64b5f7ac60e6ba307fc47551cee1d\\_file.pdf](https://ictlife.vn/upload/files/2022/06/ZvdFTOueC1zzzdCFUS5q_06_17d64b5f7ac60e6ba307fc47551cee1d_file.pdf) <https://jimmyvermeulen.be/wp-content/uploads/2022/06/quyncurt.pdf> <https://www.5etwal.com/wp-content/uploads/2022/06/thefgiov.pdf>